#### **CHAPTER III**

#### **METHODOLOGY**

 Chapter III contains the methodology used in this study. This chapter provides four main parts of the investigation: research design, data collection, research procedures, and data analysis technique.

#### **3.1 Research Method**

 Actually, this study employed descriptive research method in the form of the description from questionnaire and interview. As suggested by Alwasilah (2008, p.151), this design is used because it describes the characteristics of objectstudy. In this case, the study describes what are the students' and the teachers' perceptions towards the use of *ThinkQuest*.

#### **3.2 Subject of the Study**

 This study was undertaken in senior high school in Bandung. This school was chosen because the school used *ThinkQuest* in its teaching and learning processes. Moreover, the researcher has been a teacher in the school at least for a semester. For that reason, the access to conduct a research in that school is quite feasible.

 The population in this study is the first graders of a state senior high school in Bandung while as the sample is class X-10, who used *ThinkQuest* in their teaching and learning processes. This senior high school is employed regarding Alwasilah's (2008, p.145) suggestion about determining the sample's characteristic which are: 1. Human resource; 2. Background setting; 3; Processes and Cases. In addition, the member of the sample class is about 35 students.

23

## **3.3 Data Collection**

 The data used in this study were collected through two instruments; questionnaire and interview. Questionnaire was used to gain data about teachers and students opinions about the use of *ThinkQuest* as learning media. On the other hand, the interview was used as additional way in gaining deeper information about the difficulties faced by the students and the teacher (Alwasilah, 2008, p.154).

## **3.3.1 Questionnaire**

In this study, the questionnaire is designed as close questionnaire with five optional answers which are Strongly Agree (SA), Agree (A), Uncertain (U), Disagree (D), and Strongly Disagree (SD). This format is based on Likert-Scale questionnaire. Besides, the questionnaire was designed as a structured questionnaire since it aimed at obtaining specified data which were needed to analyze the students' and the teachers' perspectives towards the use of *ThinkQuest*  as learning media.

 Technically, the questionnaire consisted of 20 close statements which were adapted from Sofijandi (2008), Cappel (2006), Kilickaya and Trajka (2010), Broekmann (2002), and Smart and Cappel (2006). The questionnaire also provided 1 short essay about the students' difficulty during the use of *ThinkQuest*. In addition, the questionnaire which was used in this study is provided in Appendix B.1.

| N <sub>o</sub> | Categories                                          | Indicators /<br>Elaborations                                                                                                 | Items<br>Number      | Total          |
|----------------|-----------------------------------------------------|----------------------------------------------------------------------------------------------------|----------------------|----------------|
| $\mathbf{1}$   | Students' interest and<br>satisfaction              | How the students feel<br>about the use of<br>ThinkQuest.                                                                     | 1,2,3,4,8,<br>10, 13 | 7              |
| $\overline{2}$ | Features' relevance with<br>the students need       | The appropriateness of<br><i>ThinkQuest's</i> features<br>and their function in<br>term of teaching and<br>learning          | 5, 19, 18            | 2              |
| 3              | Exploring students'<br>participation                | <b>How ThinkQuest</b><br>involves the students<br>to do the learning<br>activities                                           |                      | 1              |
| $\overline{4}$ | ThinkQuest appearance                               | ThinkQuest's layout                                                                                                    | 11, 20,              | 3              |
| 5              | Self-motivation                                     | How ThinkQuest<br>motivates the users<br>before or after using it                                                            | 9, 12, 14            | $\overline{3}$ |
| 6              | Familiarity                                         | How far the students<br>know the ThinkQuest,<br>its functions, its works,<br>etc                                             | 16, 17               |                |
| $\overline{7}$ | Independent study<br>$C = C$<br>2000.5<br>$1 \, c.$ | Whether or not<br>ThinkQuest helps<br>students to do<br>independent study<br>learning (inside and<br>outside the class-hour) | 7, 15<br>$2010.$ D   | 2              |

Table 3.1 The Framework of Questionnaire's Items

(Adapted from Sofijandi, 2008; Smart and Cappel, 2006; Kilickaya and Trajka 2010; Broekmann, 2002; Smart and Cappel, 2006; Painter, 2001; SRI International 2009; and Muller, 2009)

## **3.3.2 Interview**

 Interview was employed as instrument which gains additional information about the use of *ThinkQuest*. In this study, 10 out of 35 students were interviewed. Conducting the interview, the students were chosen randomly in order to

Universitas Pendidikan Indonesia | repository.upi.edu

minimize the external factor which might affect the information (Nunan, 1992, p.149).

The questions for interview were formulated as follows.

- 1. What do you think about English lesson?
- 2. What media which usually used in teaching and learning process in SMAN 22?
- 3. Have you ever known the *ThinkQuest* before you come to this school?
- 4. What do you think about using *ThinkQuest* in teaching and learning process, especially in English lesson?
- 5. Do you know how to operate (use) *ThinkQuest* to support your learning?
- 6. Since *ThinkQuest* required computer and internet connection, does it make your learning activity more difficult?
- 7. What do you think about the features that are provided in *ThinkQuest*?
- 8. Are the features in the ThinkQuest difficult to understand and to be used?
- 9. How is your teacher implementing *ThinkQuest* in your class?
- 10. Which one will you choose as a learning media, *ThinkQuest* or traditional media such as book, paper, *infocus*, and so forth? Why?

 As well as the questionnaire, the interview was aimed at obtaining specified data in this research. The difference is that the interview was employed to analyze difficulties faced by the students during the use of *ThinkQuest* as learning media.

## **3.4 Data Analysis**

The data which are analyzed in this study can be differentiated into two; the first is qualitative data and the second is quantitative data.

### **3.4.1 Quantitative data**

 Analyzing quantitative data which were gained from the interview required at least four steps, which are scoring, finding out the frequency of each response per item, calculating the percentage of each response based on the frequencies, and classifying the average percentage. Those steps are considered to be processed in order to make the statistical number (Sudjana, 1984, p.46). The steps are pointed out as follows.

a. Scoring

 Scoring students' answers in the questionnaire is based on Likert-Scale scores which are depicted below.

| <b>Category of</b><br><b>Response</b> | <b>Strongly</b><br>Agree | Agree | Uncertain | <b>Disagree</b> | <b>Strongly</b><br><b>Disagree</b> |
|---------------------------------------|--------------------------|-------|-----------|-----------------|------------------------------------|
| <b>Score</b>                          |                          |       |           |                 |                                    |
|                                       |                          |       |           |                 |                                    |

Table 3.2 Likert-Scale statements scoring rubric

| N <sub>0</sub> | Pernyataan                                                                                                  | <b>Sangat</b><br>Setuju | Setuju | Ragu-<br>ragu | <b>Tidak</b><br><b>Setuju</b> | <b>Sangat</b><br><b>Tidak</b><br><b>Setuju</b> |
|----------------|----------------------------------------------------------------------------------------------------|-------------------------|--------|---------------|-------------------------------|------------------------------------------------|
|                |                                                                                                    | 4                       | 3      | 2             |                               |                                                |
| 8              | Saya merasa lebih fokus<br>ketika saya belajar Bahasa<br>Inggris dengan<br>menggunakan media<br>ThinkQuest. |                         |        |               |                               |                                                |

Tabel 3.3 Example of Questionnaire in this research

According to Arikunto (2010), this Likert-Scale scoring design is aimed to make the obtained information more accurately, by providing the gradation of the options given. However, this is expected to make the data easier to be examined.

b. Finding out the frequency of each response per item

 After examining the students' score, the next step is finding out the frequency before calculating the percentage of each response.

c. Calculating the percentage of each response based on the frequencies

 Calculating the percentage of each response based on the frequencies KA employs the formula as shown as:

 $P =$ f o  $\overline{n}$  $\times$  100%

Notes: P: Percentage fo: Frequency of answers n: Total respondents (Taken form Sudjana, 1984)

**IHSAN SOLIHIN, 2012**  Universitas Pendidikan Indonesia | repository.upi.edu

 In addition, total respondents who were involved in this questionnaire were about 35 students. For that reason, each item's percentage is calculated to 35. Then, the number for *fo* (Frequency of Answers) depends on the number of students' responses. Example:

|                                                            |                                | <b>Answer Frequencies</b>       |       |                                                                                                    |                 |                                    |              |
|------------------------------------------------------------|--------------------------------|---------------------------------|-------|----------------------------------------------------------------------------------------------------|-----------------|------------------------------------|--------------|
| Elaboration/<br>Indicator                                  | <b>Items</b><br>N <sub>0</sub> | <b>Strongly</b><br><b>Agree</b> | Agree | Uncertain                                                                                                    | <b>Disagree</b> | <b>Strongly</b><br><b>Disagree</b> | <b>Total</b> |
| How the<br>students feel<br>about the use<br>of ThinkQuest |                                | 4                               | 18    | 13                                                                                                    |                 |                                    | 35           |
|                                                            |                                |                                 |       | $\mathbf{D}_{\text{new}}$ and the state of the state of the field of the state of the state of the state of the state of the state of the state of the state of the state of the state of the state of the state of the state of the stat |                 |                                    |              |

Table 3.4 Questionnaire's responses per item

From the table above, the calculation of percentage is:

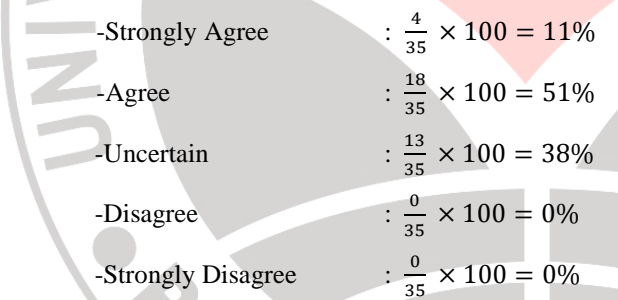

d. Calculating the total frequencies

 Calculating the total frequencies is the continuation step after calculating the percentage of each response based on the frequencies. This step is taken in order to examine the frequency of students who answer the questionnaire as a whole.

e. Classifying the average percentage

 The final step in analyzing quantitative data which is gained from the questionnaire is classifying the average percentage. The classification is based on the criteria above.

| <b>Score of percentage</b> | <b>Interpretation</b> |         |                  |  |  |
|----------------------------|-----------------------|---------|------------------|--|--|
|                            | 00,00%                |         | None             |  |  |
| 00, 01%                    | until                 | 24, 99% | A few of         |  |  |
| 25%                        | until                 | 49, 99% | Nearly half of   |  |  |
| 50, 01%                    | until                 | 74,99%  | The best part of |  |  |
| 75%                        | until                 | 99, 99% | Nearly all of    |  |  |
|                            | 100%                  |         | All of           |  |  |

Table 3.5 Score of percentage and its interpretation

Taken from Warsito (1992).

 According to Warsito (1992), the interpretations of scores' percentage were made to make the description of the data more systematically. Moreover, the interpretation which based on score percentage was formulated in order to classify the group of each response.

## **3.4.2 Qualitative data**

 Qualitative data were obtained from the interview with the students. The data from the interview were transcribed and described logically to answer the Research Question which investigated the students and teacher's perception about the use of *ThinkQuest* and the its difficulties . After that, the data from the interview were related to the data from questionnaire and the theory of ThinkQuest as described in Chapter II.

# **3.5 Concluding Remark**

This chapter has discussed the methodology used in this study, these includes four main parts of the investigation: research design, data collection, research procedures, and data analysis technique. As describe earlier, descriptive research method was employed in this study. Then close questionnaire and interview were used to obtain the data.

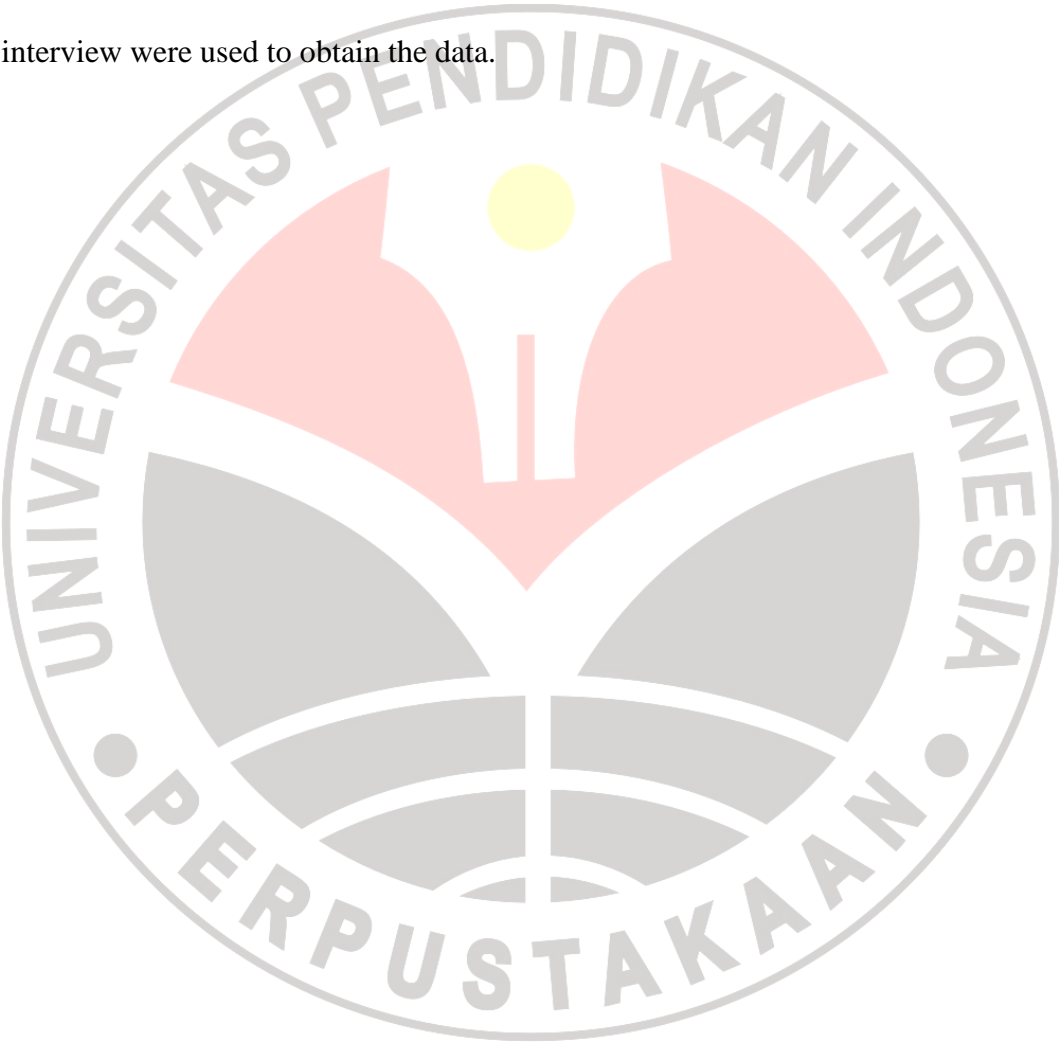